| N | ame |
|---|-----|
| N | ame |

#### **Enrolment No:**

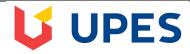

#### UNIVERSITY OF PETROLEUM AND ENERGY STUDIES

# **End Term Examination, December 2021**

Course: Spreadsheet Modelling
Programme: MBA(DB)
Semester: I
Time: 03 hrs

Max. Marks: 100 Course Code: DSIT 7015

# **SECTION A**

### **Each Question will carry 2 Marks**

| S. No. |                                                                                                    | Marks  | CO  |
|--------|----------------------------------------------------------------------------------------------------|--------|-----|
| Q 1.   | Select the most appropriate                                                                                                    | (2x10) |     |
|        | 1. The formula to add the number in cell A3 with the number in cell A4 is a. sum (A3 + A4) b. sum (A3:A4) c. sum (A3; A4) d. =avg (A3: A4) |        | CO1 |
|        | 2. When a new Spreadsheet is opened, at the top of window you've a a. Menu bar b. Object bar c. Formula bar d. Function bar                |        | CO1 |
|        | 3. A continuous group of cells in a worksheet is called as                                                                                 |        | CO1 |
|        | 4. The function used to find the square root of a number is a. SQT b. SQR c. SQRT d. SRQT                                                  |        | CO1 |

| consider what is unique about the meaning of each word.  In what ways do spreadsheet models facilitate the decision-making process? |       |          |
|----------------------------------------------------------------------------------------------------|-------|----------|
| How would you define the words description, prediction, and prescription? Carefully                                                 |       | CO       |
| Each question will carry 5 marks                                                                                                    | (5x4) |          |
| SECTION B                                                                                                    | 1     | <u> </u> |
| d.Click on the first cell & drag till the last cell                                                                                 |       |          |
| c. Click on the first & last cell                                                                                                   |       |          |
| b. Clickon the last cell                                                                                                    |       |          |
| a. Click on the first cell                                                                                                    |       |          |
| 10. Which operation is to be performed to select a group of cells?                                                                  |       | CO       |
| ~                                                                                                    |       |          |
| d. £                                                                                                    |       |          |
| c. ^                                                                                                    |       |          |
| a. #<br>b. \$                                                                                                    |       |          |
| 9. A cell address can be made absolute by using thesign? a. #                                                                       |       |          |
| O. A call address can be made absolute by using the                                                                                 |       | co       |
| $\mathbf{d} \cdot =$                                                                                                    |       |          |
| c. ^                                                                                                    |       |          |
| b                                                                                                    |       |          |
| 8. The syntax of formula begins with                                                                                                |       | CO       |
|                                                                                                    |       |          |
| d.Function bar and Object bar                                                                                                    |       |          |
| c. Formula bar                                                                                                    |       |          |
| b. Object bar                                                                                                    |       |          |
| 7. Which bars have shortcut icons for frequently done tasks in the Spreadsheet a. Function bar                                      |       | co       |
| d. Strings                                                                                                    |       |          |
| c. Numbers                                                                                                    |       |          |
| b.Data                                                                                                    |       |          |
| a. Formulea                                                                                                    |       |          |
| 6. The power of the spread sheet lies in the fact that the cells can contain                                                        |       | CO       |
| d. Insert cells right icon                                                                                                    |       |          |
| c. Insert rows                                                                                                    |       |          |
| b. Insert columns                                                                                                    |       |          |
| a. Insert cells down icon                                                                                                    |       |          |
| 5. An empty row can be inserted in a worksheet using                                                                                |       | CO       |

| Q 4. | What are the                                                                                         | benefits of using                                                                | g a modeling approach to decision making?                                                                                                    |      | CO2 |
|------|----------------------------------------------------------------------------------------------------|----------------------------------------------------------------------------------|----------------------------------------------------------------------------------------------------|------|-----|
| Q 5. | What is "What If Analysis"? How scenaerio manager is different from goal seek. Explain with example. |                                                                                  |                                                                                                    |      | CO2 |
|      |                                                                                                    |                                                                                  | SECTION-C                                                                                                    |      |     |
|      | Each Question                                                                                        | on carries 10 M                                                                  | arks                                                                                                    | 10x3 |     |
| Q 6. |                                                                                                    | 1                                                                                | sible courses of action L, M and N, while B has two possible ording to the choice made.                                                                                                    |      |     |
|      | L,P                                                                                                  | A pays B Rs 3                                                                    |                                                                                                    |      |     |
|      | L,Q                                                                                                  | B pays A Rs 3                                                                    |                                                                                                    |      |     |
|      | M,P                                                                                                  | A pays B Rs 2                                                                    |                                                                                                    |      |     |
|      | M,Q                                                                                                  | B pays A Rs 4                                                                    |                                                                                                    |      | CO3 |
|      | N,P                                                                                                  | B pays A Rs 2                                                                    |                                                                                                    |      |     |
|      | N,Q                                                                                                  | B pays A Rs 3                                                                    |                                                                                                    |      |     |
|      | •                                                                                                    |                                                                                  | y for each player and also value of game.                                                                                                    |      |     |
| Q 7. | financial reas<br>(CF) and initi<br>year, all reac<br>investment w                                   | ons they can onl<br>al cost are given<br>tors have same l<br>within 4 years, the | ye four alternatives to purchase reactors, but due to y purchase one reactors. All cash inflows after taxes below in table and they are unequally spread throughout ife span of 7 years. If company wants to recover all its nen determine which alternative they should choose to asis of payback period? |      | СОЗ |

| Alternatives → Cash | A          | В            | C           | D            |
|---------------------|------------|--------------|-------------|--------------|
| Flow (CF)           | D - 70 000 | D- 12 40 000 | D- 1 00 000 | D = 5 40 000 |
| Initial cost        | Rs.70,000  | Rs.12,40,000 | Rs.1,80,000 | Rs.5,40,000  |
| CF Year 1           | Rs.24,000  | Rs.47,200    | Rs.20,000   | Rs.2,04,000  |
| CF Year 2           | Rs.24,000  | Rs.1,80,000  | Rs.17,000   | Rs.1,57,000  |
| CF Year 3           | Rs.24,000  | Rs.73,5000   | Rs.38,000   | Rs.2,50,000  |
| CF Year 4           | Rs.24,000  | Rs.26,700    | Rs.76,000   | Rs.75,000    |
| CF Year 5           | Rs.24,000  | Rs.2,00,000  | Rs.27,000   | Rs.25,000    |
| CF Year 6           | Rs.24,000  | Rs.4,50,000  | Rs.13,000   | Rs.16,000    |
| CF Year 7           | Rs.24,000  | Rs.73,000    | Rs.2,20,000 | Rs.0         |

Q 8. A company is evaluating four alternative single-period investment opportunities whose returns are based on the state of the economy. The possible states of the economy & the associated probability distribution is as follows:

State : Fair Good Great Probability : 0.2 0.5 0.3

The returns for each investment opportunity & each state of the economy are as follows:

| Alternative | State of Economy |          |           |  |
|-------------|------------------|----------|-----------|--|
|             | Fair(Rs)         | Good(Rs) | Great(Rs) |  |
| W           | 1000             | 3000     | 6000      |  |
| X           | 500              | 4500     | 6800      |  |
| Y           | 0                | 5000     | 8000      |  |
| Z           | -4000            | 6000     | 8500      |  |

Determine the expected return for each alternative. Which alternative investment proposal would you recommend if the expected monetary value is to be employed?

CO<sub>3</sub>

| Each Question carries 15 Marks  Q 9. A firm manufactures two products, each of which must be processed through two departments. The hourly requirements per unit for each product in each department, the weekly capacities department, selling price per unit, labor cost per unit, and raw material cost per unit are summa follows:  Product A Product B Weekly capacity  Department 1 3 2 120  Department 2 4 6 260  Selling price per unit Rs 25 Rs 30  Labor cost per unit Rs 16 Rs 20  Raw material cost per unit Rs 4 Rs 4  The problem is to determine the number to be produced of each so as to maximize total contrib profit.  a) Identify the important decision variables b) Construct objective function in this case c) Constructs the constraints involved in this case d) Determine the number to be produced by each for maximum profit e) Calculate maximum profit  Q 10. (i) You're enrolled in a class. You currently have a grade of 65, and you need a 70 to pass the class. You have one final assignment that might be able to rai: average. The grades on the first four assignments are 58, 70, 72, and 60. Find o grade you need on the final assignment to pass the class.  (ii) You are a Production Manager of a company. The below table shows the expenses and profits. |                  |
|----------------------------------------------------------------------------------------------------|------------------|
| The hourly requirements per unit for each product in each department, the weekly capacities department, selling price per unit, labor cost per unit, and raw material cost per unit are summa follows:  Product A Product B Weekly capacity  Department 1 3 2 120  Department 2 4 6 260  Selling price per unit Rs 25 Rs 30  Labor cost per unit Rs 16 Rs 20  Raw material cost per unit Rs 4 Rs 4  The problem is to determine the number to be produced of each so as to maximize total contrib profit.  a) Identify the important decision variables b) Construct objective function in this case c) Constructs the constraints involved in this case d) Determine the number to be produced by each for maximum profit e) Calculate maximum profit  Q 10.  (i) You're enrolled in a class. You currently have a grade of 65, and you need a 70 to pass the class. You have one final assignment that might be able to rais average. The grades on the first four assignments are 58, 70, 72, and 60. Find o grade you need on the final assignment to pass the class.  (ii) You are a Production Manager of a company. The below table shows the expenses and profits.                                                                                                    | (15x2)           |
| Department 1 3 2 120  Department 2 4 6 260  Selling price per unit Rs 25 Rs 30  Labor cost per unit Rs 16 Rs 20  Raw material cost per unit Rs 4 Rs 4  The problem is to determine the number to be produced of each so as to maximize total contrib profit.  a) Identify the important decision variables b) Construct objective function in this case c) Constructs the constraints involved in this case d) Determine the number to be produced by each for maximum profit e) Calculate maximum profit  Q 10.  (i) You're enrolled in a class. You currently have a grade of 65, and you need a 70 to pass the class. You have one final assignment that might be able to rais average. The grades on the first four assignments are 58, 70, 72, and 60. Find of grade you need on the final assignment to pass the class.  (ii) You are a Production Manager of a company. The below table shows the expenses and profits.                                                                                                    | n each           |
| Department 2 4 6 260  Selling price per unit Rs 25 Rs 30  Labor cost per unit Rs 16 Rs 20  Raw material cost per unit Rs 4 Rs 4  The problem is to determine the number to be produced of each so as to maximize total contribution profit.  a) Identify the important decision variables b) Construct objective function in this case c) Constructs the constraints involved in this case d) Determine the number to be produced by each for maximum profit e) Calculate maximum profit  Q 10.  (i) You're enrolled in a class. You currently have a grade of 65, and you need a 70 to pass the class. You have one final assignment that might be able to raise average. The grades on the first four assignments are 58, 70, 72, and 60. Find or grade you need on the final assignment to pass the class.  (ii) You are a Production Manager of a company. The below table shows the expenses and profits.                                                                                                    |                  |
| Selling price per unit  Rs 25  Rs 30  Labor cost per unit  Rs 16  Rs 20  Raw material cost per unit  Rs 4  The problem is to determine the number to be produced of each so as to maximize total contrib profit.  a) Identify the important decision variables b) Construct objective function in this case c) Constructs the constraints involved in this case d) Determine the number to be produced by each for maximum profit e) Calculate maximum profit  Q 10.  (i) You're enrolled in a class. You currently have a grade of 65, and you need a 70 to pass the class. You have one final assignment that might be able to rais average. The grades on the first four assignments are 58, 70, 72, and 60. Find or grade you need on the final assignment to pass the class.  (ii) You are a Production Manager of a company. The below table shows the expenses and profits.                                                                                                    |                  |
| Labor cost per unit  Rs 16  Rs 20  Raw material cost per unit  Rs 4  Rs 4  The problem is to determine the number to be produced of each so as to maximize total contrib profit.  a) Identify the important decision variables b) Construct objective function in this case c) Constructs the constraints involved in this case d) Determine the number to be produced by each for maximum profit e) Calculate maximum profit  Q 10.  (i) You're enrolled in a class. You currently have a grade of 65, and you need a 70 to pass the class. You have one final assignment that might be able to rais average. The grades on the first four assignments are 58, 70, 72, and 60. Find o grade you need on the final assignment to pass the class.  (ii) You are a Production Manager of a company. The below table shows the expenses and profits.                                                                                                    |                  |
| Raw material cost per unit  Rs 4  Rs 4  The problem is to determine the number to be produced of each so as to maximize total contrib profit.  a) Identify the important decision variables b) Construct objective function in this case c) Constructs the constraints involved in this case d) Determine the number to be produced by each for maximum profit e) Calculate maximum profit  Q 10.  (i) You're enrolled in a class. You currently have a grade of 65, and you need a 70 to pass the class. You have one final assignment that might be able to rais average. The grades on the first four assignments are 58, 70, 72, and 60. Find or grade you need on the final assignment to pass the class.  (ii) You are a Production Manager of a company. The below table shows the expenses and profits.                                                                                                    |                  |
| The problem is to determine the number to be produced of each so as to maximize total contribution profit.  a) Identify the important decision variables b) Construct objective function in this case c) Constructs the constraints involved in this case d) Determine the number to be produced by each for maximum profit e) Calculate maximum profit  (i) You're enrolled in a class. You currently have a grade of 65, and you need a 70 to pass the class. You have one final assignment that might be able to raise average. The grades on the first four assignments are 58, 70, 72, and 60. Find or grade you need on the final assignment to pass the class.  (ii) You are a Production Manager of a company. The below table shows the expenses and profits.                                                                                                    | CO4              |
| profit.  a) Identify the important decision variables b) Construct objective function in this case c) Constructs the constraints involved in this case d) Determine the number to be produced by each for maximum profit e) Calculate maximum profit  (i) You're enrolled in a class. You currently have a grade of 65, and you need a 70 to pass the class. You have one final assignment that might be able to raise average. The grades on the first four assignments are 58, 70, 72, and 60. Find or grade you need on the final assignment to pass the class.  (ii) You are a Production Manager of a company. The below table shows the expenses and profits.                                                                                                    |                  |
| b) Construct objective function in this case c) Constructs the constraints involved in this case d) Determine the number to be produced by each for maximum profit e) Calculate maximum profit  (i) You're enrolled in a class. You currently have a grade of 65, and you need a 70 to pass the class. You have one final assignment that might be able to raise average. The grades on the first four assignments are 58, 70, 72, and 60. Find or grade you need on the final assignment to pass the class.  (ii) You are a Production Manager of a company. The below table shows the expenses and profits.                                                                                                    | tion to          |
| c) Constructs the constraints involved in this case d) Determine the number to be produced by each for maximum profit e) Calculate maximum profit  (i) You're enrolled in a class. You currently have a grade of 65, and you need a 70 to pass the class. You have one final assignment that might be able to raise average. The grades on the first four assignments are 58, 70, 72, and 60. Find or grade you need on the final assignment to pass the class.  (ii) You are a Production Manager of a company. The below table shows the expenses and profits.                                                                                                    |                  |
| d) Determine the number to be produced by each for maximum profit e) Calculate maximum profit  (i) You're enrolled in a class. You currently have a grade of 65, and you need a 70 to pass the class. You have one final assignment that might be able to rais average. The grades on the first four assignments are 58, 70, 72, and 60. Find or grade you need on the final assignment to pass the class.  (ii) You are a Production Manager of a company. The below table shows the expenses and profits.                                                                                                    |                  |
| e) Calculate maximum profit  (i) You're enrolled in a class. You currently have a grade of 65, and you need a 70 to pass the class. You have one final assignment that might be able to rais average. The grades on the first four assignments are 58, 70, 72, and 60. Find or grade you need on the final assignment to pass the class.  (ii) You are a Production Manager of a company. The below table shows the expenses and profits.                                                                                                    |                  |
| Q 10.  (i) You're enrolled in a class. You currently have a grade of 65, and you need a 70 to pass the class. You have one final assignment that might be able to raise average. The grades on the first four assignments are 58, 70, 72, and 60. Find or grade you need on the final assignment to pass the class.  (ii) You are a Production Manager of a company. The below table shows the expenses and profits.                                                                                                    |                  |
| a 70 to pass the class. You have one final assignment that might be able to raise average. The grades on the first four assignments are 58, 70, 72, and 60. Find or grade you need on the final assignment to pass the class.  (ii) You are a Production Manager of a company. The below table shows the expenses and profits.                                                                                                    |                  |
| expenses and profits.                                                                                                    | e your<br>t what |
|                                                                                                    | list of          |
| Price Rs 12 per Qty                                                                                                    |                  |
| Quantity 102 units                                                                                                    | CO4              |
| Total Revenue Price X Qty                                                                                                    |                  |
| Handling cost(HC) @ Rs 3.5 per Qty                                                                                                    |                  |
| Production cost(PC) @ Rs 5 per Qty                                                                                                    |                  |
| Total cost Sum of HC plus PC                                                                                                    |                  |
| Profit/Loss Total Revenue-Total cost                                                                                                    |                  |
| You used Scenario manager to determine the profit/loss when Qty is 55 units,                                                                                                    | 20               |
| units, 65 units, and 164 units, respectively.                                                                                                    |                  |